# Welcome to Software Foundations CSE 5910

www.eecs.yorku.ca/course/5910

#### Instructor

- Name: Franck van Breugel
- Email: franck@cse.yorku.ca
   Please use your EECS or York account to send me email
- Office: Lassonde Building, room 3046
- Office hours: Mondays, 13:00-14:00, and Wednesdays and Fridays, 10:30-11:20 in the office, or by appointment

#### **Evaluation**

- Weekly: programming exercises (50%)
- March 21: programming test (10%)
- March 21: written test (10%)
- April 15: project (30%)

## Programming

Practice, practice, practice, ...

- weekly programming exercises
- programming exercises in the textbook

## Drop deadline

#### March 7

Until this date you can drop the course without getting a grade for it and, hence, it will not affect your gpa.

www.registrar.yorku.ca/enrol/dates/fw13.htm contains important dates.

## Academic honesty

"If you put your name on something, then it is your work, unless you explicitly say that it is not."

http://www.yorku.ca/grads/policies\_procedures/academic\_honesty.html contains more details.

#### **Textbook**

Hamzeh Roumani. *Java by Abstraction: A Client-View Approach*. First or second or third edition. Pearson, Toronto. 2005 and 2007 and 2010.

#### Why this textbook?

- As far as I know, this is the only textbook that uses the client-view (more about this view later in the course).
- The author is an award winning lecturer and teaches at York.

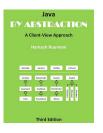

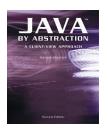

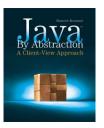

#### **Textbook**

#### Each chapter consists of

- reading material and contains several types of "boxes"
  - Programming Tip: essential
  - Java Details: useful
  - In More Depth: read and try to understand (don't worry if you don't understand them completely)
- review questions (try some yourself after having read a chapter),
- a lab (do it yourself),
- exercises (try some yourself, good preparation for tests), and
- eChecks.

## Programming languages

ABC, Ada, Algol 60, Algol 68, Alice, APL, Basic, BPEL, C, C++, C#, Caml, COBOL, CSP, Eiffel, Emacs Lisp, Erlang, Esterel, Fortran, Haskell, IMP, Java, JavaScript, LaTeX, Lisp, LOTUS, Lustre, Maple, Mathematica, MATLAB, Mesa, Metafont, Miranda, ML, Modula-2, Oak, Oberon, Objective Caml, occam, Pascal, Perl, PHP, Pict, Pizza, PL/I, PostScript, Prolog, Promela, Python, Scala, Scheme, Simula, Smalltalk, SNOBOL, SOAP, Tcl, TeX, Turing, Visual Basic, Z, . . .

#### Why Java?

Java is well-designed and popular.

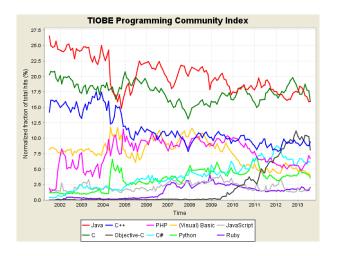

## Why Java?

#### Because Java is popular, there are

- many textbooks about Java,
- many web pages about Java, and
- many software packages written in Java.

#### However, ...

... this is *not* a course about Java.

Java is used to introduce you to programming and to explain several fundamental concepts.

#### Oak

In the early 1990s, James Gosling and some of his colleagues at Sun Microsystems, developed a programming language to program device controllers. The language was called Oak after an oak tree that stood outside Gosling's office. The language was expanded to a general purpose programming language and was renamed Java (because Oak was already a trademark). On May 23, 1995, Java was announced.

#### Java

"Even though the Web had been around for 20 years or so, with FTP and telnet, it was difficult to use. Then Mosaic came out in 1993 as an easy-to-use front end to the Web, and that revolutionized people's perceptions. The Internet was being transformed into exactly the network that we had been trying to convince the cable companies they ought to be building. All the stuff we had wanted to do, in generalities, fit perfectly with the way applications were written, delivered, and used on the Internet. It was just an incredible accident. And it was patently obvious that the Internet and Java were a match made in heaven. So that's what we did "

James Gosling

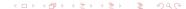

## James Gosling

James Gosling was born near Calgary in 1955. He received his BSc in computer science from the University of Calgary and his PhD from Carnegie Mellon University. In 2007, he was made an officer of the Order of Canada. He is best known as "the father of the Java programming language."

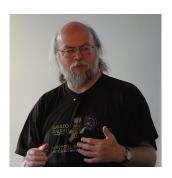

## Trivial problem

Write a Java program that prints the Java's age.

## Step 1

Solve the problem.

## Step 2

Write the program.<sup>1</sup>

For this you need an editor:

- jEdit
- eclipse
- NetBeans
- Notepad
- . . . .

Instead of program, we often call it an app(lication).  $\leftarrow \bigcirc$ 

### Name of a Java application

According to the Java Language Specification, the name of an application should be a sequence of letters and digits and the symbols  $\_$  and \$, starting with a letter.

#### Code conventions

Rules how to write your code such as

- naming conventions for applications, variables, etc,
- indentation,
- etc.

Appendix C of the textbook contains the code conventions to which you and I will (try) adhere during this course. (We will not adhere to the rule for placement of braces.)

Another example of code conventions can be found at the URL babelfish.arc.nasa.gov/trac/jpf/wiki/devel/coding\_conventions.

## Code convention for application names

- Capitalize first letter.
- If the name is made up of more than one word, the capitalize the first letter of each.
- If the name is an acronym, then capitalize all letters.

#### Question

Which of the following class names adhere to the code convention?

- URL
- Sequence\_Of\_Characters
- Url
- CharacterSequence

#### Class header

```
public class AgeOfJava {
   public static void main(String[] args) {
   }
}
```

# Class body

```
public class AgeOfJava {
   public static void main(String[] args) {
   }
}
```

#### Method header

```
public class AgeOfJava {
   public static void main(String[] args) {
   }
}
```

## Method body

```
public class AgeOfJava {
   public static void main(String[] args) {
    ...
}
```

### Keywords

```
public class AgeOfJava {
   public static void main(String[] args) {
   }
}
```

#### **Identifiers**

```
public class AgeOfJava {
   public static void main(String[] args) {
   }
}
```

# Separators

```
public class AgeOfJava {
   public static void main(String[] args) {
   }
}
```

#### Another code convention

#### Do not use magic numbers in expressions.

Magic numbers: numbers different from 0, 1, -1, 2, -2

Why should we not use magic numbers in expressions?

- Obscures the intent of the numbers ((100 \* 60 \* 60) / 9.58) / 1609.34
- Increases opportunities for subtle errors
- Makes it more difficult for the code to be adapted and extended in the future

#### Code convention for variables names

- Use lowercase letters.
- If the name is made up of more than one word, capitalize the first letter of each subsequent word.

#### Question

Which of the following variable names adhere to the code convention?

- myVariable
- MyVariable
- my\_variable

## Memory model

```
int birth Year = 1995;
```

# Memory model

```
int birth Year = 1995;
```

# Terminology

#### System.out.println(age);

- System is (the name of) a class
- out is (the name of) a field
- println is (the name of) a method

## Step 3

Compile the app: javac AgeOfJava.java

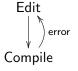

CSE 4302: Compilers and Interpreters eclipse automatically compiles the app.

## Step 4

Run the app: java AgeOfJava

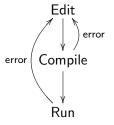

In eclipse, you press the button with the green circle and the white arrow.

## Nontrivial problem

By the end of this course you should be able to develop an app that

- randomly picks ten cities from a list of Ontarian cities,
- extracts the current temperature for each city from weather.gc.ca, and
- displays the temperatures.

## The four steps

- Solve the problem.
- Write the app (using an editor such as eclipse).
- Ompile the app (done automatically in eclipse).
- Q Run the app (pressing a button in eclipse).

# Data types

How to represent and manipulate data?

# Data types: definition

#### A data type consists of

- a name,
- a set of values, and
- a set of operations.

## Data types: example

- name: int
- values: 0, 1, −1, 2, −2, . . .
- operations: +, -, \*, /, ...

Question: How many bytes are used to represent a value of type int?

Question: How many bytes are used to represent a value of type

int?

Question: How many bytes are used to represent a value of type

int?

Answer: 4

Question: A byte consists of how many bits?

Question: How many bytes are used to represent a value of type

int?

Answer: 4

Question: A byte consists of how many bits?

Question: How many bytes are used to represent a value of type

int?

Answer: 4

Question: A byte consists of how many bits?

Answer: 8

Question: How many bits are used to represent a value of type int?

Question: How many bytes are used to represent a value of type

int?

Answer: 4

Question: A byte consists of how many bits?

Answer: 8

Question: How many bits are used to represent a value of type int?

Answer:  $4 \times 8 = 32$ 

Question: How many bytes are used to represent a value of type

int?

Answer: 4

Question: A byte consists of how many bits?

Answer: 8

Question: How many bits are used to represent a value of type int?

Answer:  $4 \times 8 = 32$ 

Question: How many different values has a bit?

Question: How many bytes are used to represent a value of type

 $\operatorname{int} ?$ 

Answer: 4

Question: A byte consists of how many bits?

Answer: 8

Question: How many bits are used to represent a value of type int?

Answer:  $4 \times 8 = 32$ 

Question: How many different values has a bit?

Question: How many bytes are used to represent a value of type

int?

Answer: 4

Question: A byte consists of how many bits?

Answer: 8

Question: How many bits are used to represent a value of type int?

Answer:  $4 \times 8 = 32$ 

Question: How many different values has a bit?

Answer: 2

Question: How many values of type int are there?

Question: How many bytes are used to represent a value of type

int?

Answer: 4

Question: A byte consists of how many bits?

Answer: 8

Question: How many bits are used to represent a value of type int?

Answer:  $4 \times 8 = 32$ 

Question: How many different values has a bit?

Answer: 2

Question: How many values of type int are there?

Answer: 2<sup>32</sup>

# Data types: example

- name: int
- values: [-2147483648, 2147483647]
- operations: +, -, \*, /, ...

Note that  $2147483648 = 2^{31}$ .

### Operations

The operations are typed. For example,

$$\cdot - \cdot : (\text{int} \times \text{int}) \to \text{int}$$

specifies that the operation - takes two values of type  $\operatorname{int}$  and returns a value of type  $\operatorname{int}$ .

#### Overflow

What happens when you subtract one from -2147483648?

# Data types: example

- name: int
- values: [-2147483648, 2147483647]
- operations:

```
\begin{array}{l} \cdot + \cdot : (\mathrm{int} \times \mathrm{int}) \to \mathrm{int} \\ \cdot - \cdot : (\mathrm{int} \times \mathrm{int}) \to \mathrm{int} \\ \cdot * \cdot : (\mathrm{int} \times \mathrm{int}) \to \mathrm{int} \\ \cdot / \cdot : (\mathrm{int} \times \mathrm{int}) \to \mathrm{int} \end{array}
```

# Slightly less trivial problem

Write an app that prints the age of Java as a real number.

# Data types: example

- name: doublevalues: 3.14, -7.3, . . .
- operations:

```
\begin{array}{l} \cdot + \cdot : (\text{double} \times \text{double}) \to \text{double} \\ \cdot - \cdot : (\text{double} \times \text{double}) \to \text{double} \\ \cdot * \cdot : (\text{double} \times \text{double}) \to \text{double} \\ \cdot / \cdot : (\text{double} \times \text{double}) \to \text{double} \\ \dots \end{array}
```

# Casting

To convert an int to a double we use the operation

$$(double) \cdot : int \rightarrow double$$

This operation, known as casting, takes a value of type int and returns a corresponding value of type double.

A value of type double is represented by 8 bytes.

Question: How many bits is that?

A value of type double is represented by 8 bytes.

Question: How many bits is that?

Answer:  $8 \times 8 = 64$ 

A value of type double is represented by 8 bytes.

Question: How many bits is that?

Answer:  $8 \times 8 = 64$ 

Question: How many values of type double are there?

A value of type double is represented by 8 bytes.

Question: How many bits is that?

Answer:  $8 \times 8 = 64$ 

Question: How many values of type double are there?

Answer: 2<sup>64</sup>

A value of type double is represented by 8 bytes.

Question: How many bits is that?

Answer:  $8 \times 8 = 64$ 

Question: How many values of type double are there?

Answer: 2<sup>64</sup>

Question: How many real number are there?

A value of type double is represented by 8 bytes.

Question: How many bits is that?

Answer:  $8 \times 8 = 64$ 

Question: How many values of type double are there?

Answer: 2<sup>64</sup>

Question: How many real number are there?

Answer: infinitely many

A value of type double is represented by 8 bytes.

Question: How many bits is that?

Answer:  $8 \times 8 = 64$ 

Question: How many values of type double are there?

Answer: 2<sup>64</sup>

Question: How many real number are there?

Answer: infinitely many

Conclusion: most real numbers cannot be represented exactly

# Casting

We distinguish between these two cases:

•

$$(double) : int \rightarrow double$$

is an example of promotion. In general, promotions only lead to small round off errors or are precise.

•

$$(int)\cdot : double \rightarrow int$$

is an example of demotion. In general, demotions loose information.

# Casting

The compiler performs promotions automatically when needed.

#### Question

From the expression

```
(double) year + (double) (currentDay - birthDay) / (double) daysPerYear
```

which casts can be removed?

### Another problem

Write an app that prints the age of Java as a real number with two digits precision.

### Another problem

Write an app that prints the age of Java as a real number preceded by

The age of Java is

### Data types: example

- name: String
- values: "zero or more characters"
- operations:

$$\begin{array}{l} \cdot + \cdot : \text{(String} \times \text{String)} \rightarrow \text{String} \\ \dots \end{array}$$

### Another problem

Write an app that prints the age of Java as a real number preceded by

The "age" of Java is

## Another problem

Write an app that prints the age of Java as a real number preceded by

The age of Java is

in Chinese.

### Unicode

A Unicode is represented as

where is each? is one of the following:

For example, the Unicode for  $\angle$  is  $\setminus u226E$ .

Question: How many Unicodes are there?

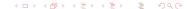

### Unicode

A Unicode is represented as

where is each? is one of the following:

For example, the Unicode for  $\angle$  is \u226E.

Question: How many Unicodes are there? Answer:  $16^4 = (2^4)^4 = 2^{16}$ 

Answer: 
$$16^4 = (2^4)^4 = 2^{16}$$

### Another problem

Write an app that prints the age of Java as a real number preceded by

The age of Java is

which not only gives the correct result today, but also tomorrow, the day after tomorrow, etc.

# Importing packages

import franck.cse1020.Today;

- franck is a package
- cse1020 is a subpackage
- Today is a class

### Another problem

Write an app that prints the age of Java as a real number preceded by

The age of Java is

which not only gives the correct result today, but also tomorrow, the day after tomorrow, etc, even if it is a leap year.

# Remainder operator

The operator

$$\cdot\%$$
: (int × int)  $\rightarrow$  int

yields the remainder of the division.

For example, the expression 2014~%~4 evaluates to 2.

### Property

For all values a and b of type  $\operatorname{int}$ ,

$$(a / b) * b + (a \% b) = a$$

# Data types: example

- name: boolean
- values: true, false
- operations:

```
\cdot \&\& \cdot : (boolean \times boolean) \rightarrow boolean \\ \cdot || \cdot : (boolean \times boolean) \rightarrow boolean \\ ! \cdot : boolean \rightarrow boolean \\ \dots
```

# Some binary operations

```
 \begin{array}{l} \cdot == \cdot : (\operatorname{int} \times \operatorname{int}) \to \operatorname{boolean} \\ \cdot < \cdot : (\operatorname{int} \times \operatorname{int}) \to \operatorname{boolean} \\ \cdot <= \cdot : (\operatorname{int} \times \operatorname{int}) \to \operatorname{boolean} \\ \cdot \cdot \\ \cdot == \cdot : (\operatorname{double} \times \operatorname{double}) \to \operatorname{boolean} \\ \cdot < \cdot : (\operatorname{double} \times \operatorname{double}) \to \operatorname{boolean} \\ \cdot <= \cdot : (\operatorname{double} \times \operatorname{double}) \to \operatorname{boolean} \\ \cdot \cdot \\ \cdot \cdot : (\operatorname{double} \times \operatorname{double}) \to \operatorname{boolean} \\ \cdot \cdot \cdot : (\operatorname{double} \times \operatorname{double}) \to \operatorname{boolean} \\ \cdot \cdot : (\operatorname{double} \times \operatorname{double}) \to \operatorname{boolean} \\ \cdot : (\operatorname{double} \times \operatorname{double}) \to \operatorname{boolean} \\ \cdot : (\operatorname{double} \times \operatorname{double}) \to \operatorname{boolean} \\ \cdot : (\operatorname{double} \times \operatorname{double}) \to \operatorname{boolean} \\ \cdot : (\operatorname{double} \times \operatorname{double}) \to \operatorname{boolean} \\ \cdot : (\operatorname{double} \times \operatorname{double}) \to \operatorname{boolean} \\ \cdot : (\operatorname{double} \times \operatorname{double}) \to \operatorname{boolean}
```

The expression 5 == 6 evaluates to false and the expression 5 <= 6 evaluates to true.

### A ternary operation

The operation

of type

$$(boolean \times int \times int) \rightarrow int$$

is ternary, since it takes three arguments.

The expression (5 == 6) ? 0:1 evaluates to 1 and the expression (5 <= 6) ? 0:1 evaluates to 0.

### Another problem

Write an app that prints the age of Java as a fraction preceded by

The age of Java is

which not only gives the correct result today, but also tomorrow, the day after tomorrow, etc, even if it is a leap year.

### Sample question for a test

This question is based on material that has not been covered in the lectures, but can be found in the textbook.

#### Question

We can denote the steps that take place when evaluating the expression (3+4)-2 as follows:

$$(3+4)-2 \to 7-2 \to 5$$

Give the steps that take place when evaluating the expression

$$5 + (4-3)/5 - 2 * 3\%4$$

#### To do

- Study Chapter 1 of the textbook.
- Activate your EECS account: www.eecs.yorku.ca/activ8.
- Complete Check01C from the textbook by January 14.